## SQL Practice Questions

Consider the following schema definitions:

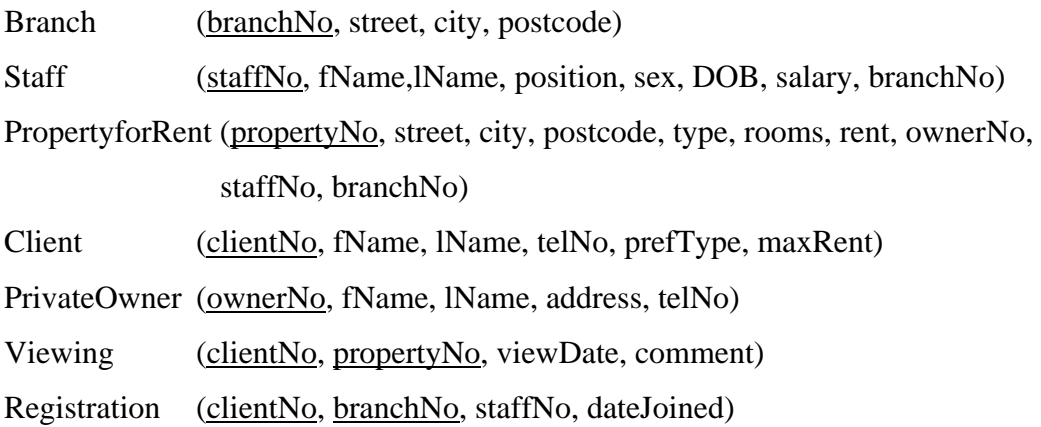

An instance of the above schemas is given in the last page of the examination. (You may detach and use it if necessary)

For each case below, fill in the blanks such that the SQL queries correspond to the English language queries stated. *Each blank is worth 2 points*.

1. List the address of all branch offices in London or Bristol.

SELECT \_\_\_\_\_\_\_**\***\_\_\_\_\_\_\_ FROM \_\_\_**branch**\_\_\_\_\_\_ WHERE city='London' \_**OR city='bristol'**\_\_\_\_\_\_

2. List the staff with a salary between \$10000 and \$30000.

SELECT staff\_No FROM Staff WHERE \_\_**salary between 10000 AND 30000**\_\_\_\_\_\_\_\_\_\_\_\_\_\_\_\_ 3. List the staff in descending order of salary.

SELECT staff\_No, salary FROM Staff ORDER BY \_\_**salary DESC**\_\_\_\_\_\_\_\_\_\_\_\_\_\_\_\_\_\_

4. Find the number of different properties viewed in April 2004.

SELECT \_\_**count (distinct propert\_no)** FROM Viewing WHERE viewDate BETWEEN '1-Apr-04' AND '30-Apr-04'

5. Find the minimum, maximum and average staff salary.

SELECT \_**min(salary)**\_\_\_\_, \_**max(salary)**\_, \_**avg(salary)**\_\_\_\_\_ FROM Staff

6. For each branch office with more than one member of staff, find the number of staff working in each branch and the sum of their salaries.

SELECT branchNo, \_**count(staffno)**\_, \_\_**sum(salary)**\_\_\_ FROM Staff GROUP BY branchNo HAVING \_\_**count(staffNo) >1**

7. List the staff who work in the branch whose stree adress is '163 Main Street'

SELECT staffNo, fName, lName, FROM Staff WHERE \_**branchNo**\_\_\_\_\_\_\_\_ = (SELECT branchNo FROM \_**branch**\_\_\_\_\_\_\_\_\_\_ WHERE \_**street='163 Main str'**\_)

8. Find all staff whose salary is larger than the salary of every staff member at branch with branchNo B003.

SELECT staffNo, fName, lName, position, salary

FROM Staff

WHERE \_**salary > ALL**\_\_\_\_\_\_\_\_\_\_(SELECT salary FROM \_\_**staff**\_\_\_\_\_\_\_\_\_\_\_\_\_\_\_ WHERE brancNo='B003')

9. For each branch, list the numbers and names of staff who manage properties, including the city in which the branch is located and the properties that the staff manage.

SELECT b.branchNo, b.city, s.staffNo, fName, lName, properyNo FROM Branch AS b, Staff AS s, \_**propertyforRent p** WHERE b.branchNo = s.branchNo AND **s.staffNo=p.staffno** 

10. List the clients who have viewed a property.

SELECT clientNo, fName, lName, propertyNo, viewDate FROM \_\_**client natural innerjoin viewing**\_\_\_\_\_

11. Find the list of all cities where there is both a branch office and a property

(SELECT city FROM Branch) \_\_\_**INTERSECT**\_\_\_\_\_\_\_\_ (SELECT city FROM \_**PropertyforRent**\_\_)

12. Give all managers 5% increase to their salary

UPDATE \_\_**staff**\_\_\_\_\_\_\_\_\_\_\_\_\_ SET \_\_**salary=salary\*1.05** WHERE position='Manager'

13. Delete all viewings that belong to property with property number PG4.

DELETE FROM \_\_**viewing**\_\_\_\_\_\_\_\_\_\_ WHERE \_**propertyNo='P64'**\_\_

**A-** Consider the following relation schema for an airline database.

**customer(id, name, age, gender) onFlight(id, flightNo, flightDate) flightInfo(flightNo, fromCity, toCity, startTime, duration)**

Assume all flights take place every day. Fill in the missing slots in each ofd the queries

below. Each slot is worth 2 pts, except the first one, which is worth 1 pt.

1. Names of all customers above the age of 10

SELECT name

FROM customer

WHERE age > 10

2. Flights (flightNo, flightDate) on which there are at least two customers

SELECT f1.flightNo, f1.flightDate

FROM onFlight as f1, onFlight as f2

WHERE f1.flightNo = f2.flightNo AND f1.flightDate=f2.flightDate AND

 $\frac{1}{\sqrt{1 \cdot 10}}$  f1.id  $\frac{1}{\sqrt{1 \cdot 10}}$ 

3. Flights (flightNo, flightDate) on which there are at least two customers, as well as the number of passengers on the flights

SELECT flightNo, flightDate, count(id) as howMany

FROM onFlight

GROUP BY \_\_\_\_\_\_\_\_\_\_\_\_\_\_\_\_\_\_\_\_\_ flightNo, flightDate

HAVING \_\_\_\_\_\_\_\_\_\_\_\_\_\_\_\_\_\_\_\_\_ howMany>1

4. Names of passengers who flew on flight "TK102" at least once

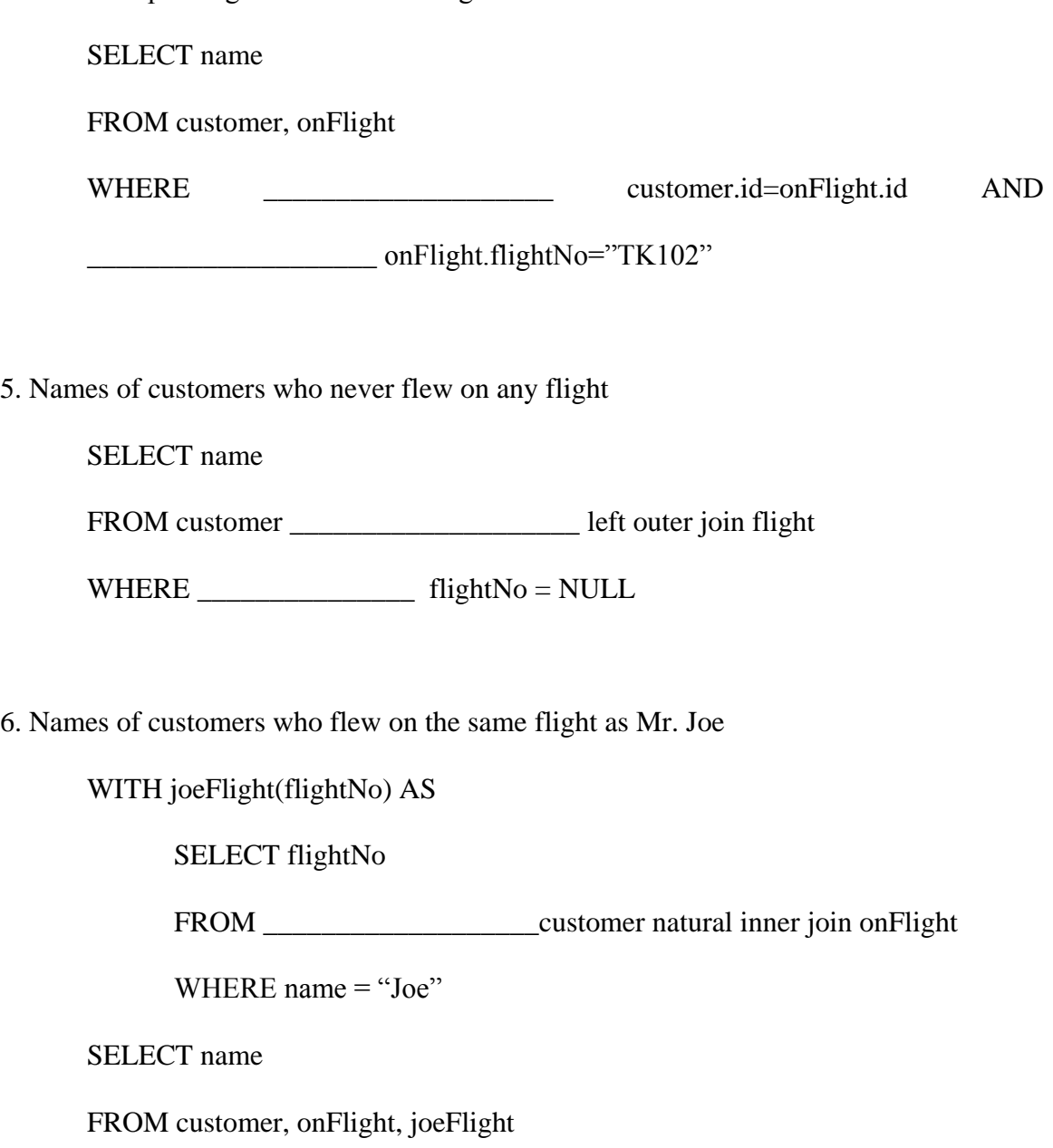

WHERE \_\_\_\_\_\_\_\_\_\_\_\_\_\_\_\_\_\_\_\_\_ customer.id = onFlight.id AND

\_\_\_\_\_\_\_\_\_\_\_\_\_\_\_\_\_\_\_\_\_\_\_ onFlight.flightNo = joeFlight.flightNo

7. The number of passengers on flight "TK101" on "1/2/1999"

SELECT \_\_\_\_\_\_\_\_\_\_\_\_\_\_\_\_\_\_\_\_\_\_\_ count(id)

FROM onFlight

WHERE flightNo= "TK101" AND flightDate= "1/2/1999"

8. The most popular destination (i.e. the city which received the most number of travellers)

WITH city\_tourists(toCity,HowMany) AS

SELECT toCity, count(\*)

FROM onFlight natural inner join flightInfo

GROUP BY toCity

WITH mostTourist(HowMany) AS

SELECT \_\_\_\_\_\_\_\_\_\_\_\_\_\_\_\_\_\_\_ max(HowMany)

FROM city\_tourists

SELECT toCity

FROM \_\_\_\_\_\_\_\_\_\_\_\_\_\_\_\_\_\_\_\_\_\_\_\_\_\_\_\_\_\_ city\_tourists, mostTourist

WHERE  $\qquad \qquad =$ 

mostTourist.HowMany

9. How many passengers ever flew to Istanbul? If somebody travelled to Istanbul more than one time, only one of those visits should be counted.

SELECT count (distinct id)

FROM onFlight natural inner join flightInfo

WHERE to  $city = "Istanbul"$